# **(***α***,***n***) and (***α***,***nγ***) yield calculations with a new version of NeuCBOT for low background experiments**

Shawn Westerdale (PU, Princeton), Maxim Gromov (SINP MSU, JINR), Ivan Goncharenko (MSU), Alexander Chepurnov (SINP MSU)

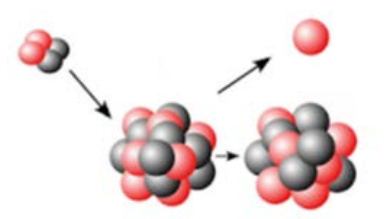

Nucleus-2022 conference 14.07.2022

## **Importance of (***α***,***n***) reactions**

#### Fundamental physics

- 1. One of the major backgrounds for neutrino experiments and direct search for dark matter (neutrons can mimic nuclear recoils from WIMPs and the inverse β-decay reactions)
- 2. Nuclear astrophysics, namely the 13C(*α*,*n*)16O reaction is a neutron source in the s-process
- 3. Nuclear structure

#### Applications

- 1. Fission reactors. To understand energy-dependent neutron interactions with O isotopes in the core the inverse reactions  ${}^{13}C(\alpha,n)$ <sup>16</sup>O should be studied
- 2. Nonproliferation, waste management and homeland security applications: *α*-particle interactions with the light fuel compounds produce neutrons that can be used in non-destructive assays of the irradiated fuel to determine the fuel enrichment
- 3. An important neutron source in deep geological repositories of spent fuel

#### **(***α***,***n***) background in neutrino and dark matter experiments** 3

1) Contamination of 232Th, 235U, 238U and their daughters in the detector materials and surrounding rock generates *α*-particles

2) *α*-particles can induce (*α*,*n*) reactions on the detector materials and rock and then neutrons can mimic signals from neutrino/DM particles

3) It is necessary to evaluate the (*α*,*n*) background and at least materials with minimal Th and U contamination should be selected/produced

4) The number of background neutrons *Nn* from (*α*,*n*) reactions in a material can be calculated by the equation

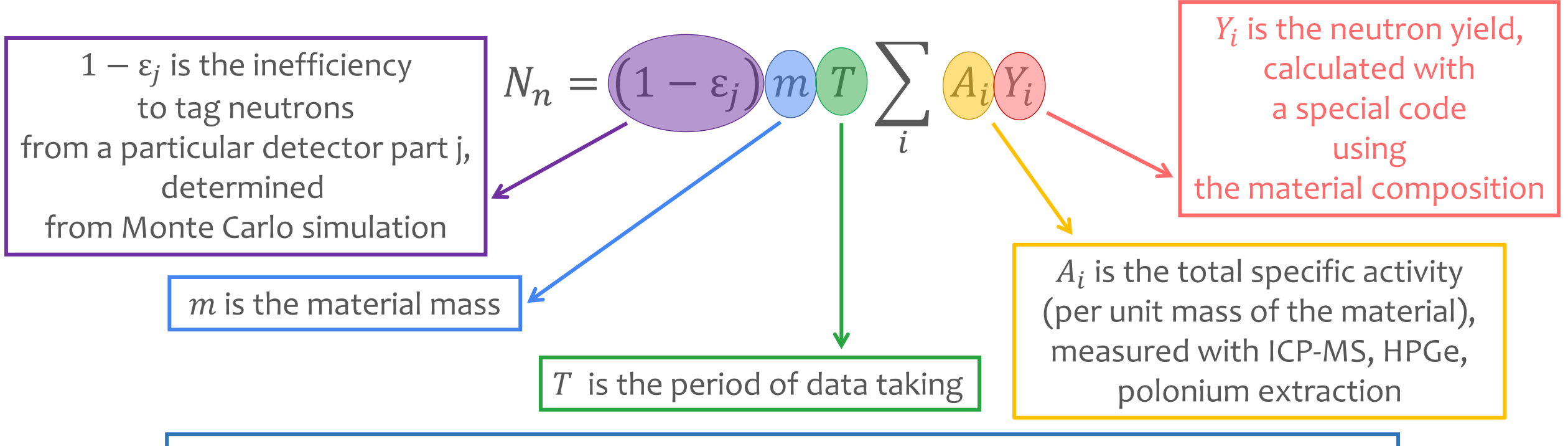

i designates a part or complete decay chain  $(^{232}Th, ^{235}U, ^{238}U$  upper, middle and lower)

# **Calculation of neutron yields from (***α***,***n***) reactions** <sup>4</sup>

For a single interaction

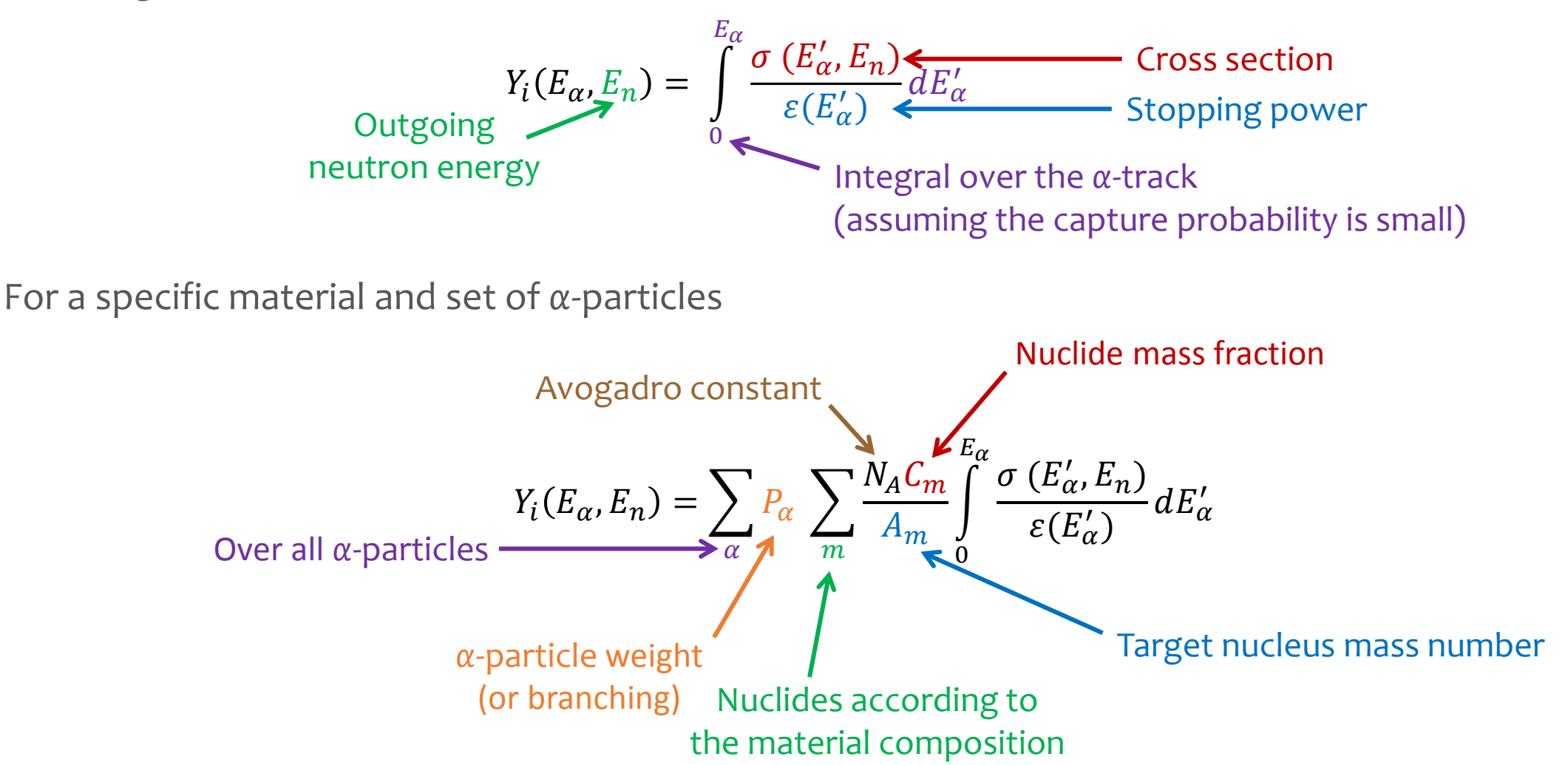

## **Existing tools for the neutron yield calculations**

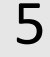

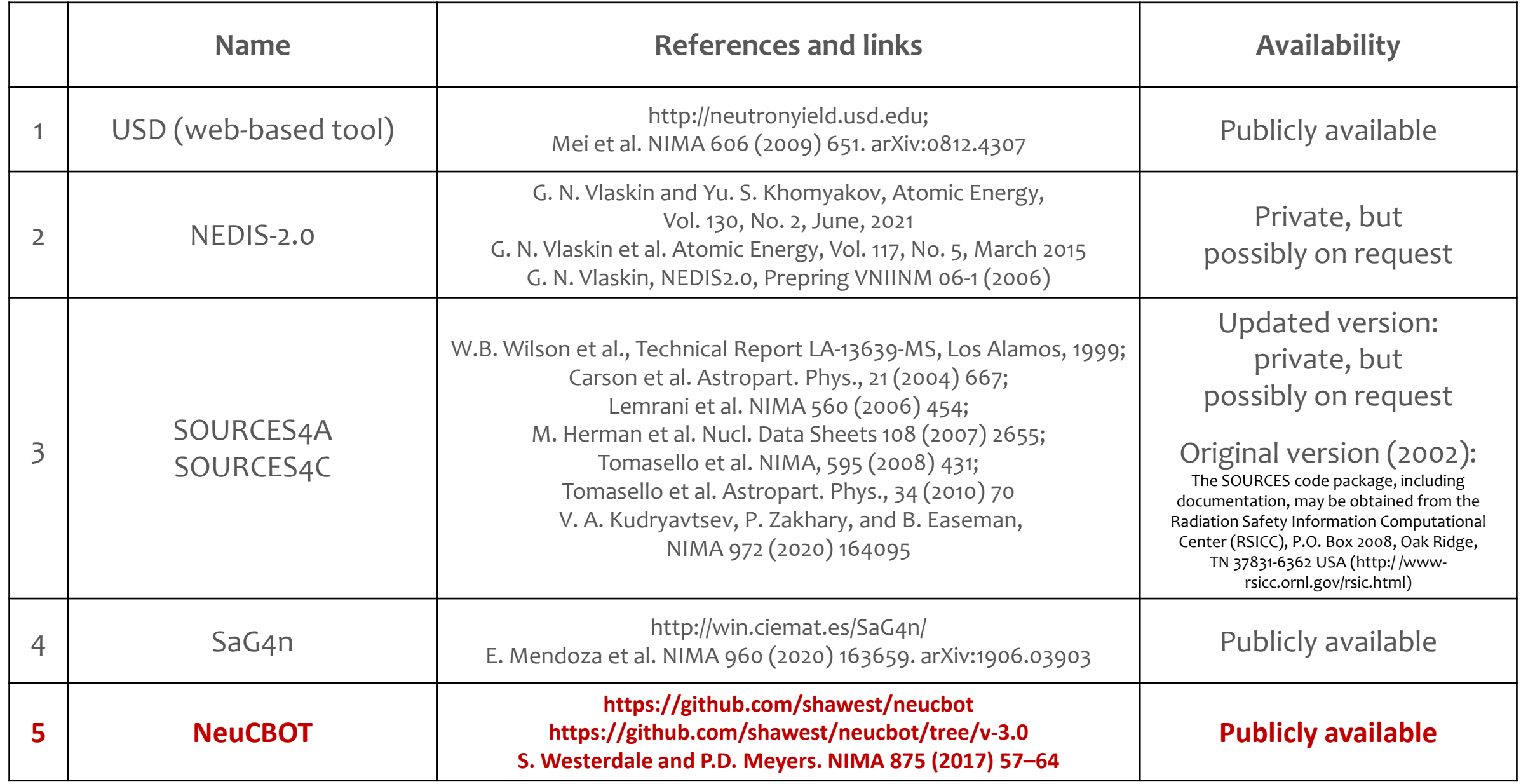

## NeuCBOT 6

NeuCBOT or **Neu**tron **C**alculator **B**ased **O**n **T**ALYS

- **Goal:** Create a tool that low-background experiments can use for estimating (*α*,*n*) neutron backgrounds, providing neutron yields and spectra (the latter if possible)
- Shawn Westerdale is an author of the original version and main contributor
- Three people are currently supporting and developing the project:
	- Shawn Westerdale
	- Maxim Gromov
	- Ivan Goncharenko
- **GitHub repository: https://github.com/shawest/neucbot**
- **References:**

- S. Westerdale, P.D. Meyers, *[Radiogenic Neutron Yield Calculations for Low Background Experiments](https://arxiv.org/abs/1702.02465)*, [arXiv:1702.02465, 6 Feb 2017](https://arxiv.org/abs/1702.02465)

- [S. Westerdale,](http://web.archive.org/web/20161216231000/https:/www.princeton.edu/physics/graduate-program/theses/Westerdalethesis.pdf) *[A Study of Nuclear Recoil Backgrounds in Dark Matter Detectors](http://web.archive.org/web/20161216231000/https:/www.princeton.edu/physics/graduate-program/theses/Westerdalethesis.pdf)*[, Ph.D. thesis, Princeton University \(2016\)](http://web.archive.org/web/20161216231000/https:/www.princeton.edu/physics/graduate-program/theses/Westerdalethesis.pdf)

◆ A new article that includes recent updates, upcoming improvements, new comparisons and estimations of uncertainties is under preparation

# NeuCBOT 2

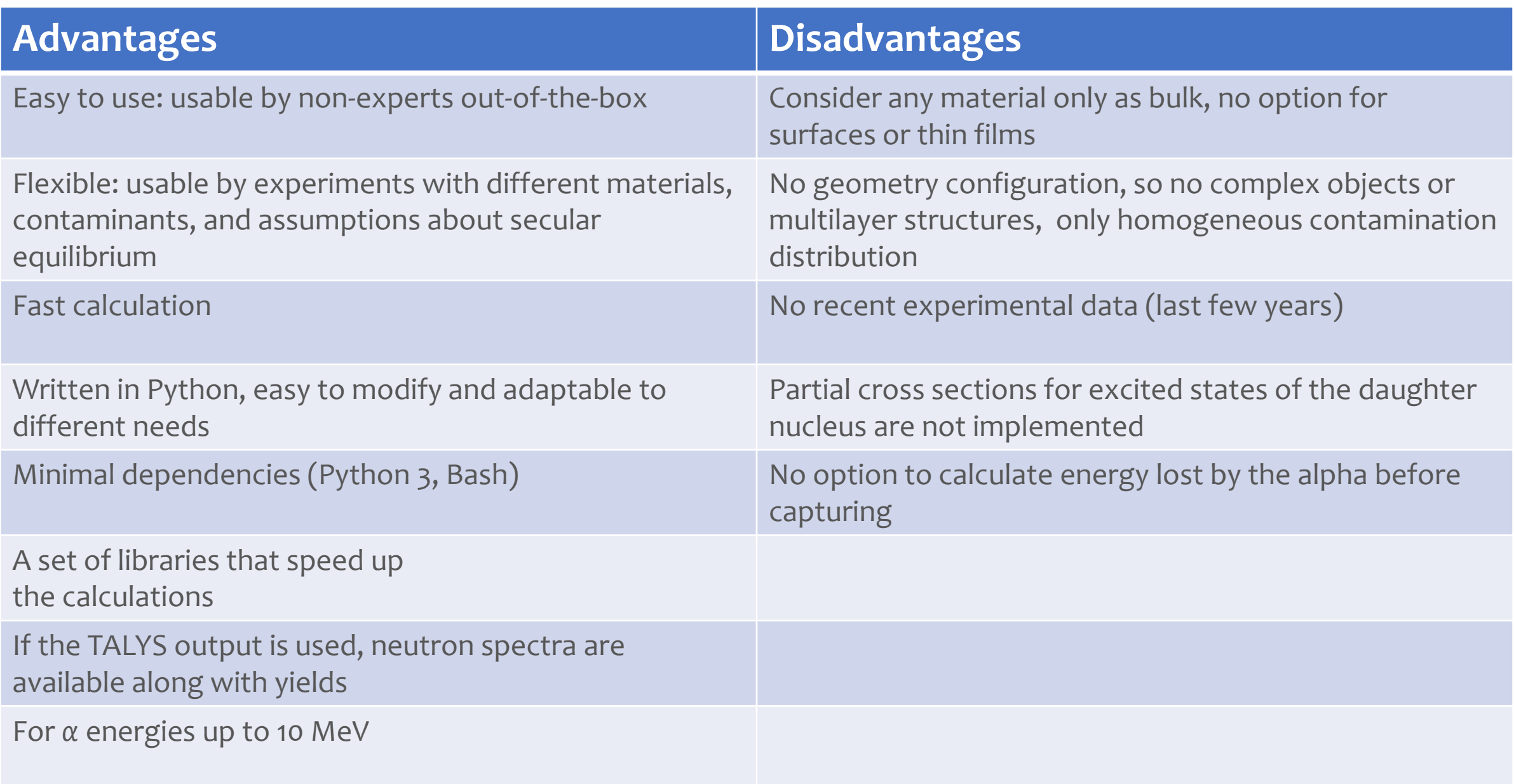

### **NeuCBOT versions**

 $\diamond$  **NeuCBOT v-1.0** (original version, outdated), NeuCBOT-v1 branch

- based on TALYS-1.6 (TENDL-2015)
- written specifically for Python 2.6.6 and 4.1.2
- only neutron yields and spectra
- $\diamond$  **NeuCBOT v-2.0** (current official version), master branch
	- TALYS-1.95 (TENDL-2019)
	- only neutron yields and spectra
- **\* NeuCBOT v-3.0** (beta, publicly available), v-3.0 branch, tag 3.0
	- also TALYS-1.95 (TENDL-2019)
	- JENDL/AN-2005
	- changing from Python 2 to Python 3 (tested on Python 3.8.10)
	- neutron and gamma yields and spectra

# Usage 2008

./neucbot.py –h

Usage: You must specify an alpha list or decay chain file and a target material file.

You may also specify a step size to for integrating the alphas as they slow down in MeV; the default value is 0.01 MeV

-l [alpha list file name]

-c [decay chain file name]

-m [material composition file name]

-s [alpha step size in MeV]

-t (to run TALYS for reactions not in libraries)

-d (download isotopic data for isotopes missing from database)

-d [v1,v2] (specify v1.0 (TALYS 1.6) or v2.0 (TALYS 1.95) database)

-o [output file name]

1) Run only for neutrons (standard option)

./neucbot.py -c Chains/Th232Chain.dat -m Materials/Acrylic.dat -o output.dat

Note: neucbot.py and neucbot\_with\_gamma.py will be merged shortly

2) Run for neutrons and gammas

./neucbot with gamma.py (-t)-c Chains/Th232Chain.dat -m Materials/Acrylic.dat -o output with gamma.dat

#### Run TALYS-1.95 because the gamma data haven't added to the downloadable libraries yet

## User inputs 10

#### *α* **source description** *α* **energy list Isotope list (e.g. decay chains)** List of… List of… *α* energies in MeV & Percent relative intensity Isotope (e.g. Th232) & Percent relative abundance **Material composition** # Example Alpha Source 5 100 6 50 # Th232 Decay Chain Alpha-Emitters Th232 100 Th228 100 Ra224 100 Rn220 100 Po216 100 Bi212 35.94 Po212 64.06 Decay info scraped from NuDat and compiled into a local library List of… Chemical symbol Mass number (0 means natural abundance) Percent mass # Example Ar+Xe Mixture Ar 36 0.167 **J** Ar 38 0.032 **T** Ar 40 49.802 Xe 0 50 **J** JENDL/AN-2005 library TENDL library (also if no symbol) In v3.0

#### **Example output** 11

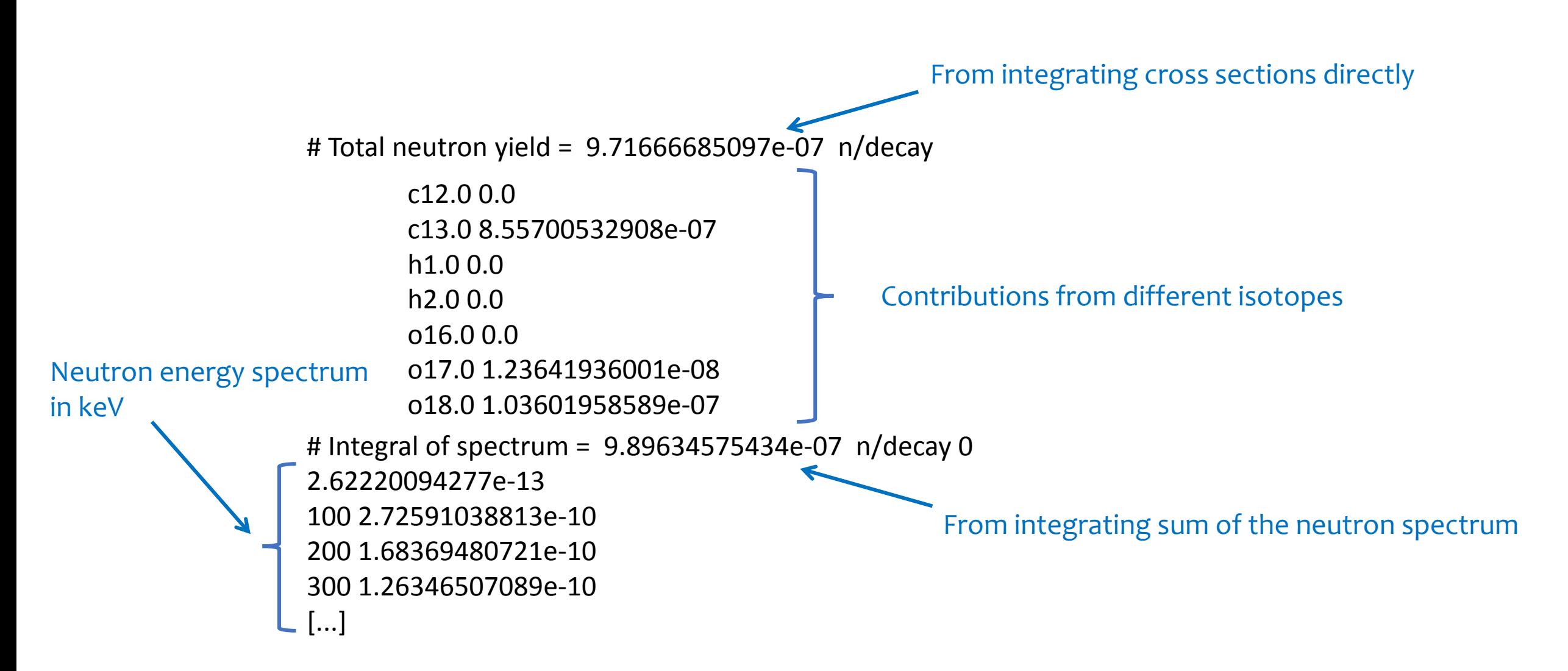

v-3.0: The similar output is produced for gammas along with the neutron output in case of (*α*,*nγ*) reactions

# <sup>12</sup> **Databases: downloaded by default**

**\*** NeuCBOT comes with some data automatically and generates a local database with additional data as needed

Elemental isotopic abundance in **./Data/abundances.dat:**

- From P. De Biévre and P.D.P. Taylor, "Table of the isotopic compositions of the elements", Int. J. Mass Spectrom. Ion Processes, 123 (2) (1993) 149-166 - Used for determining default abundances when "0" is specified for the mass number in the material file – relevant for slowing and capturing *α*'s

Elemental stopping powers **./Data/StoppingPowers/[Chemical Symbol].dat**:

- Contains SRIM stopping power tables for *α*'s in pure element from 10 keV to 10 MeV

# <sup>13</sup> **Databases: populated as needed**

- **Isotope decay data ./Data/Decays/ensdf[Isotope].dat:**
	- -Populated when NeuCBOT is run with an isotope list retrieving ENSDF files NNDC's website
	- Contains *α*-decay data about the isotope (energy and branching ratio)
- **Cross section and neutron spectrum calculation ./Data/Isotopes/[Ele]/[Isotope]/…**
	- **Gspectra/** : Gamma energy spectrum, generated by TALYS
	- **NSpectra/** : Neutron energy spectrum, generated by TALYS
	- **TalysInputs/** : auto-generated input files for running TALYS, currently using default model parameters
	- **TalysOut/** : detailed TALYS output file describing *α* reactions, outgoing γ's and excited daughters
	- **JendlOut/**: extracted (*α*,*n*) cross sections from JENDL/AN-2005
	- **Database generation options:**
		- Auto-generated with local TALYS installation (-t option)
		- Pulled from a pre-generated database (-d option): available for all natural isotopes for *α* energies up to 10 MeV
			- NeuCBOT-v1.0 uses database generated with TALYS-1.6 (checkout branch to access)
			- NeuCBOT-v2.0 uses database generated with TALYS-1.95 (currently default, master)
			- NeuCBOT-v3.0 uses database generated with TALYS-1.95 (checkout v-3.0 branch , tag 3.0)

#### **Issue: cross sections for different isotopes and libraries** 14

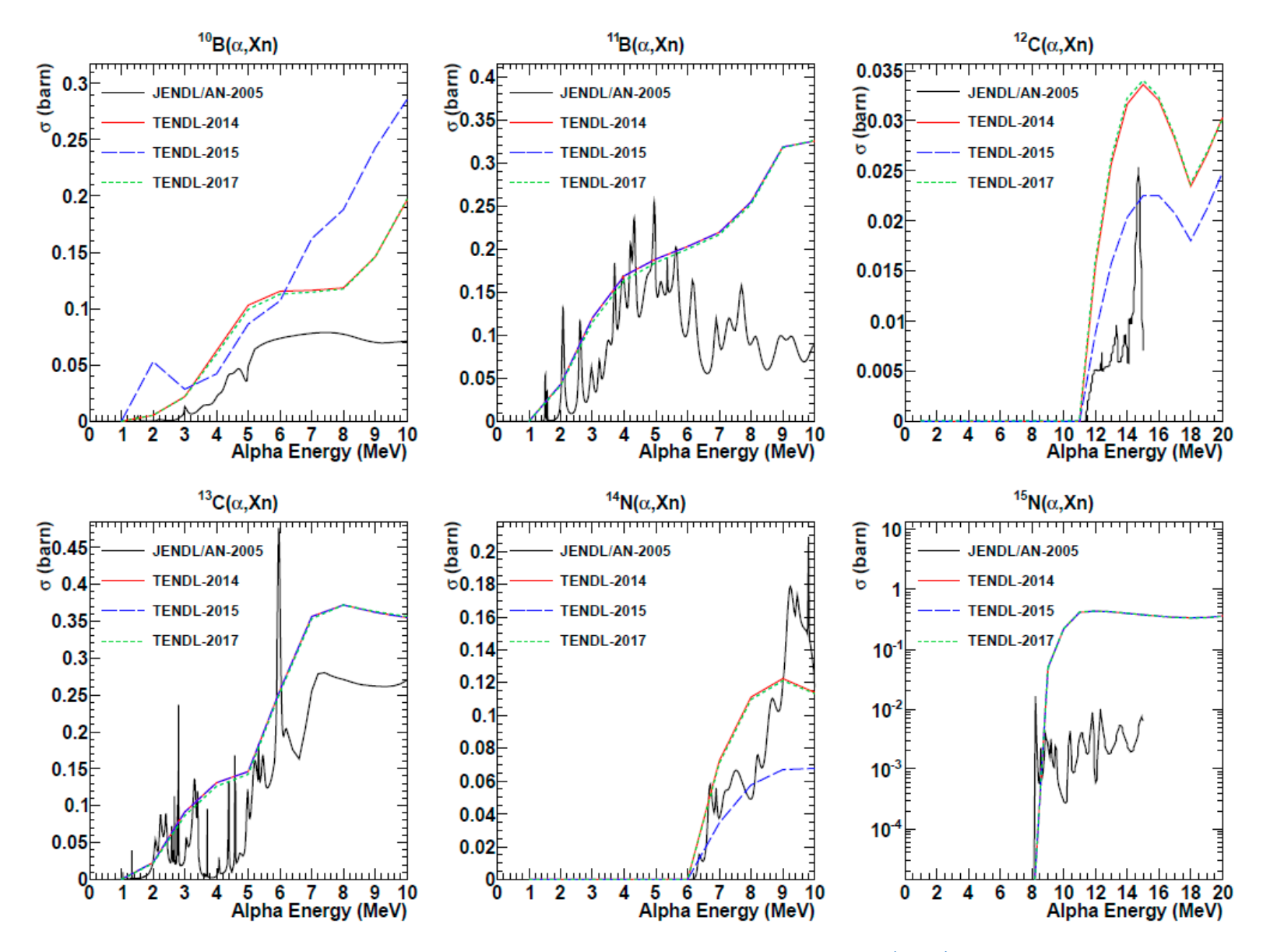

*E. Mendoza et al., Neutron production induced by α-decay with Geant4, [NIMA 960 \(2020\) 163659](https://doi.org/10.1016/j.nima.2020.163659), [arXiv:1906.03903](https://arxiv.org/abs/1906.03903)*

# <sup>15</sup> **Results of implementation of the JENDL/AN-2005 library**

Calculated-to-experimental ratios for the <sup>232</sup>Th decay chain and different NeuCBOT versions

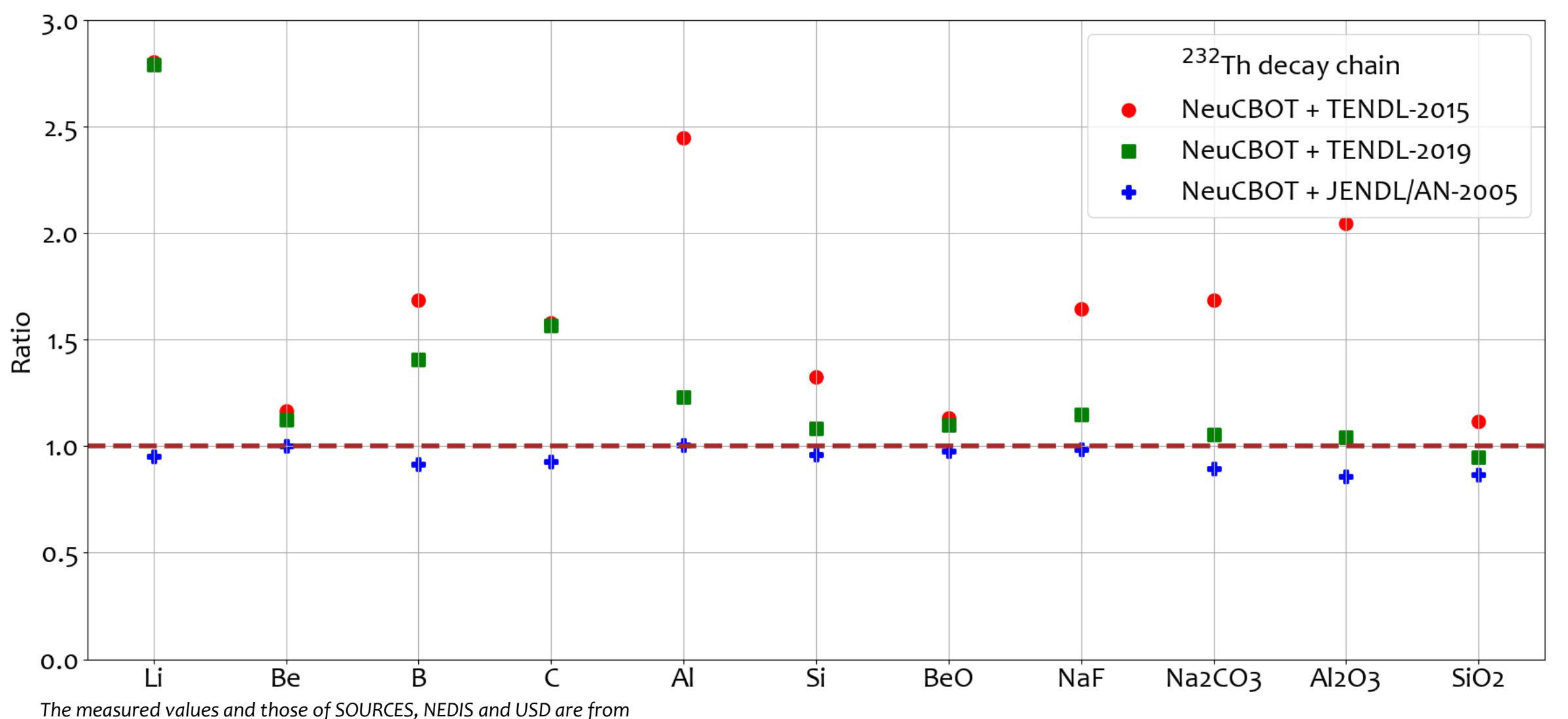

A. C. Fernandes, A. Kling and G. N. Vlaskin, Comparison of thick-target (alpha,n) yield calculation codes, *[EPJ Web Conf. 153 \(2017\) 07021](https://www.epj-conferences.org/articles/epjconf/abs/2017/22/epjconf_icrs2017_07021/epjconf_icrs2017_07021.html)*.

*The measured values and those of SOURCES, NEDIS and USD are from*

A. C. Fernandes, A. Kling and G. N. Vlaskin, Comparison of thick-target (alpha,n) yield calculation codes, <u>[EPJ Web Conf. 153 \(2017\) 07021](https://www.epj-conferences.org/articles/epjconf/abs/2017/22/epjconf_icrs2017_07021/epjconf_icrs2017_07021.html)</u>.

*The SaG4n results are taken from*

*E. Mendoza et al., Neutron production induced by α-decay with Geant4, <u>[NIMA 960 \(2020\) 163659](https://doi.org/10.1016/j.nima.2020.163659)</u>, <u>[arXiv:1906.03903](https://arxiv.org/abs/1906.03903)</u>.* 

#### Calculated-to-experimental ratios for the <sup>232</sup>Th decay chain and different codes

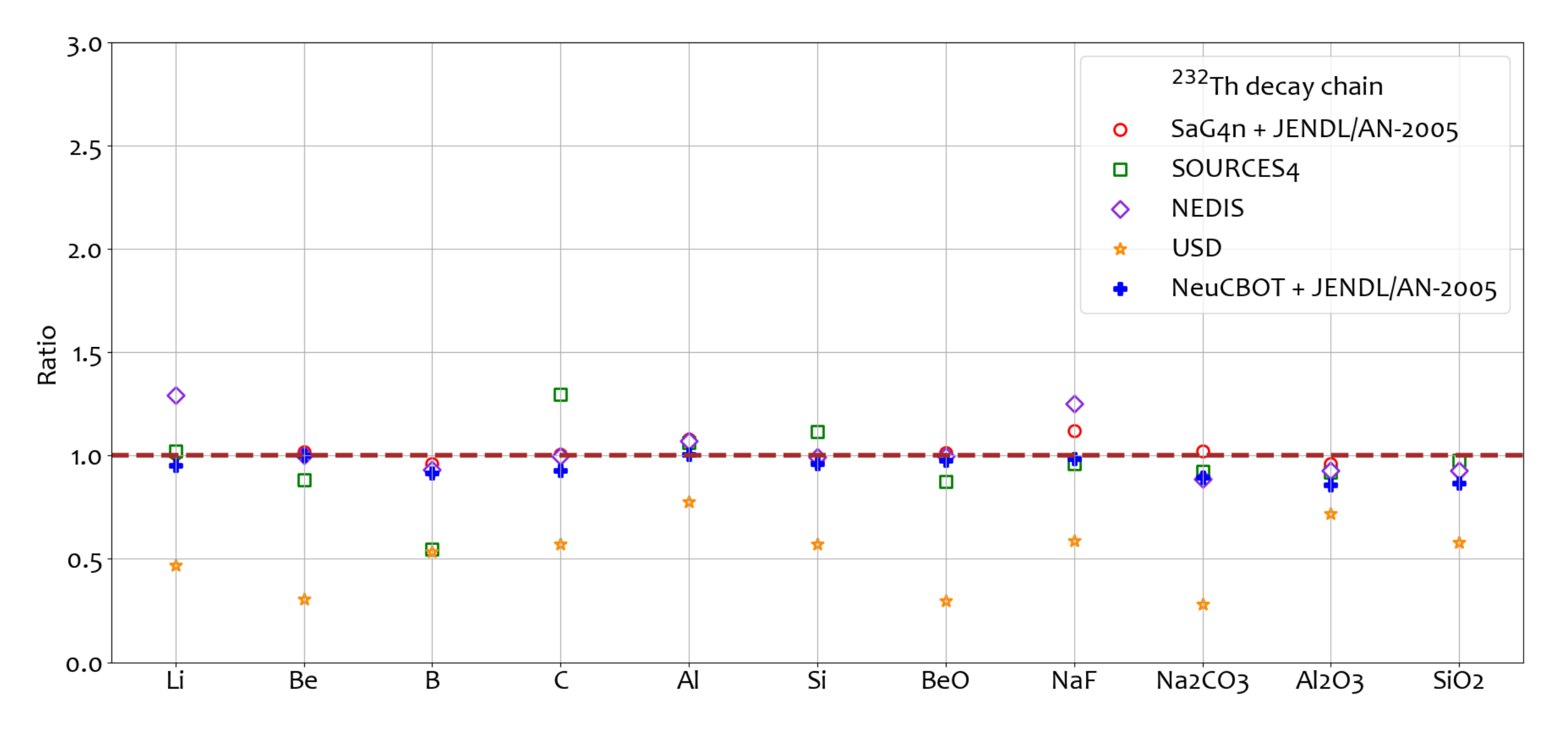

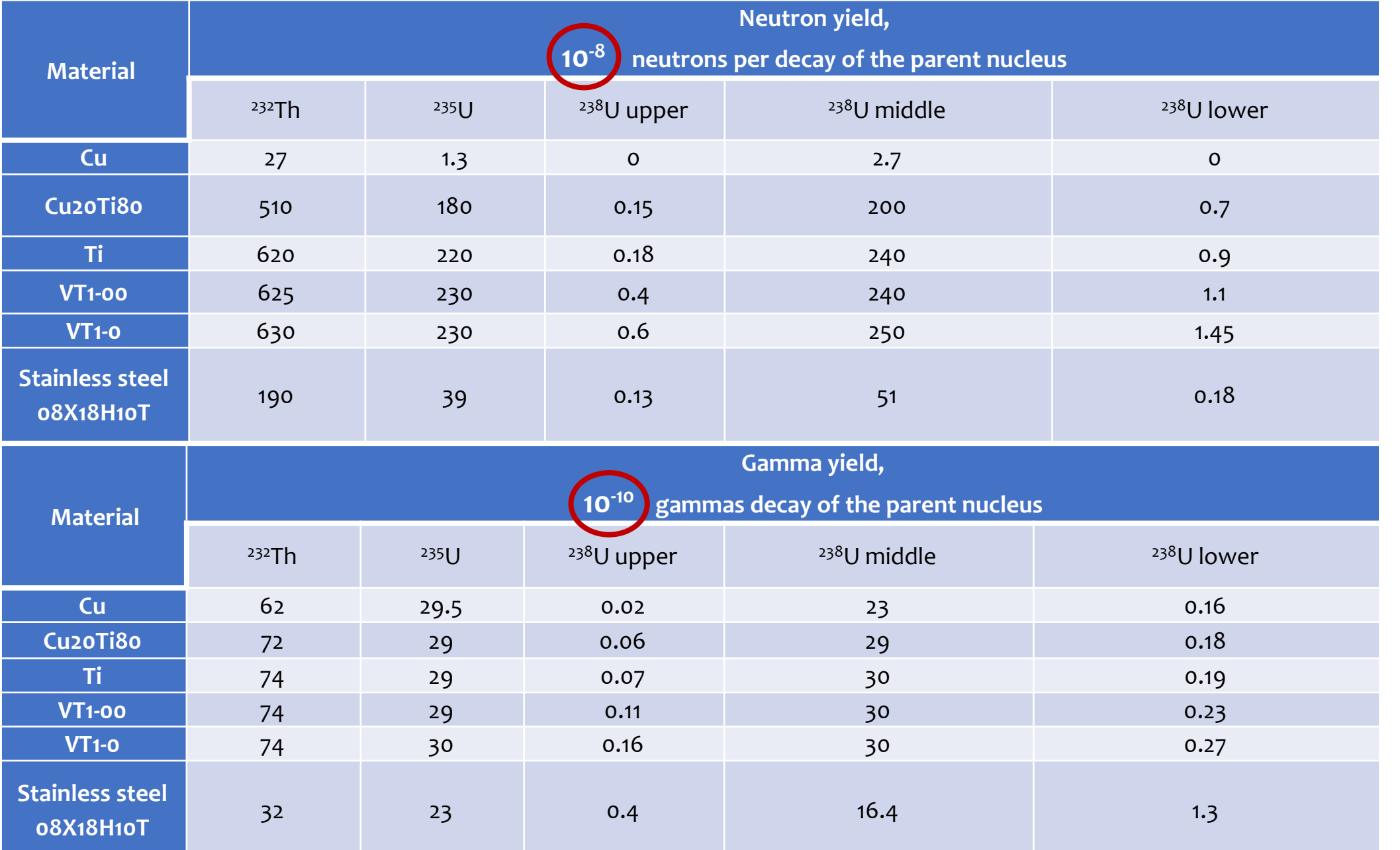

17

**(***α***,***nγ***) reactions are subdominant with respect to (***α***,***n***) reactions (as expected)** 

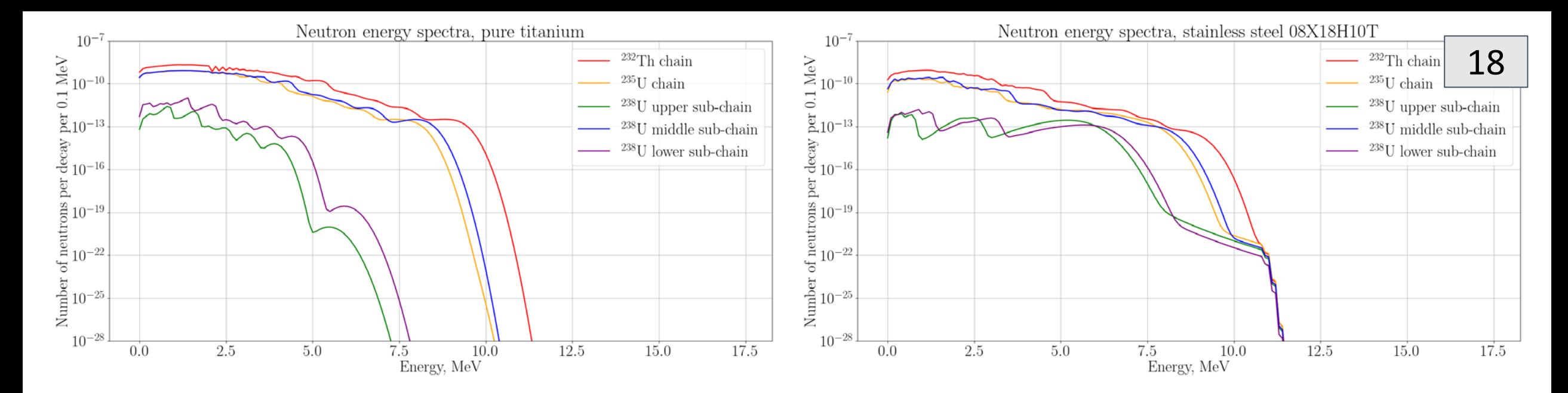

**Some examples of neutron and gamma spectra**

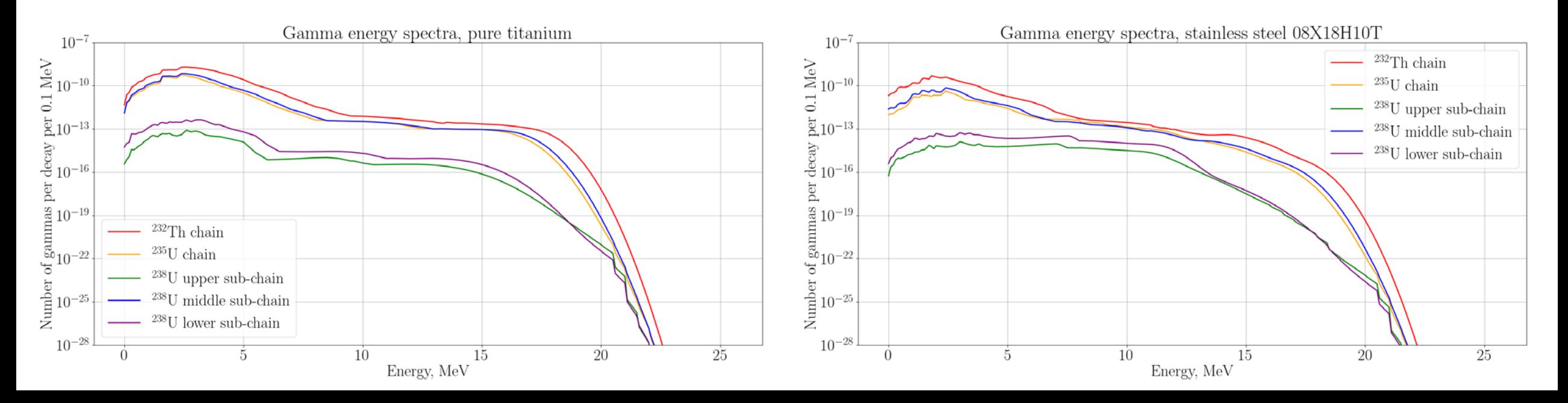

## **Calculation examples: plastics doped by gadolinium**

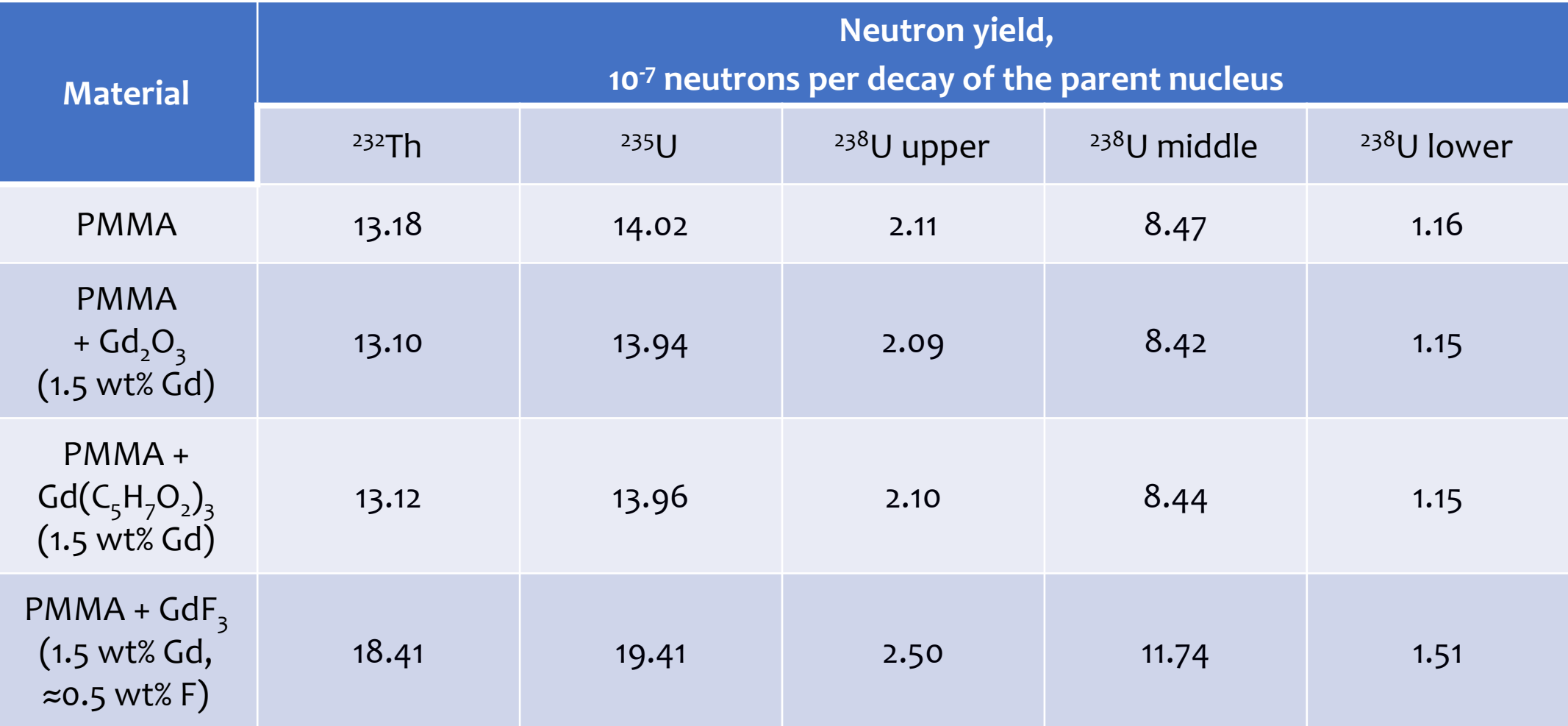

#### Calculated with NeuCBOT + TALYS-1.95

More details are available in the following article

*M. Zykova et al., Hybrid Ultra-Low-Radioactive Material for Protecting Dark Matter Detector from Background Neutrons, [Materials](https://doi.org/10.3390/ma14133757) [2021](https://doi.org/10.3390/ma14133757)[,](https://doi.org/10.3390/ma14133757) [14](https://doi.org/10.3390/ma14133757)[\(13\), 3757](https://doi.org/10.3390/ma14133757)* 

#### **Planned new features**

**Data-driven corrections** to (*α*,*n*) cross sections and *α* stopping powers with uncertainty estimate

- Including options to choose between SRIM and ICRU 49 calculations, and to include Core and Bond corrections

**Further optimizing the TALYS model parameters**

**Alternative cross section libraries**, where available

- ENDF/B-VIII, EMPIRE, User-added (especially in case of recent publications) **Use of partial cross sections** for excited states of the daughter nucleus **Total** *α* **energy loss** calculations prior to capture

**Non-homogeneous** contamination distribution yield calculations

**Graphical interface**

**Ability to visualize and compare spectra**

## **Conclusions**

The updated version of NeuCBOT (v3.0) is about to be released Its beta version is already available on **[GitHub](https://github.com/shawest/neucbot/tree/v-3.0)** 

- \* NeuCBOT-v3.0 shows significantly better agreement with experimental data if the JENDL/AN-2005 library is used
- \* Now one can get gamma yields and spectra along with neutron yields and spectra  $\triangle$ **The transition from Python 2 to Python 3 is done**

#### ◆ A lot of new and interesting features are planned. Feel free to contribute!

- Understanding the systematic uncertainties in these (*α*,*n*) yield calculations is one of the next important steps
- Multiple, independent tools for calculating (*α*,*n*) yields will allow us to more thoroughly understand the range of possible yields, given the substantial uncertainties

#### **Thank you for your attention!**